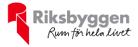

# Årsredovisning 2022-01-01 – 2022-12-31

Bostadsrättsförening Hyllie Gränd 1 Org nr: 769632-1822

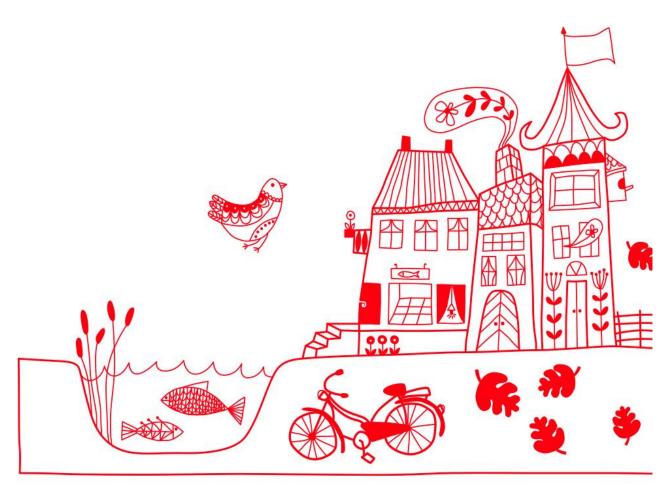

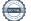

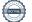

# Innehållsförteckning

| Förvaltningsberättelse | . 3 |
|------------------------|-----|
| Resultaträkning        |     |
| Balansräkning          |     |
| Noter                  |     |

#### Bilagor

Revisionsberättelse Styrelsens ord Att bo i BRF Ordlista

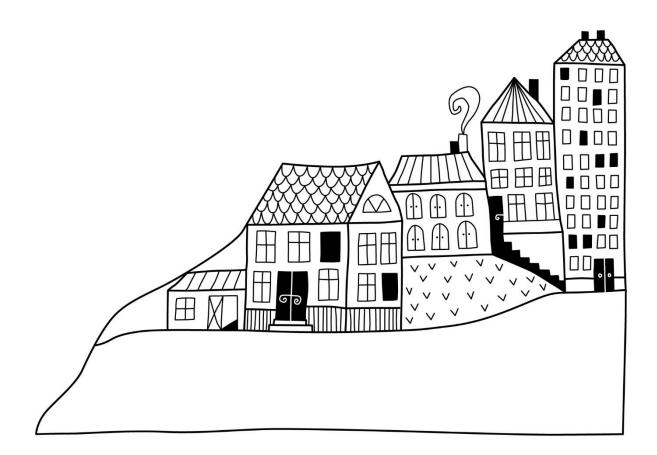

# Förvaltningsberättelse

Styrelsen för Bostadsrättsförening Hyllie Gränd 1 får härmed avge årsredovisning för räkenskapsåret 2022-01-01 till 2022-12-31

Årsredovisningen är upprättad i svenska kronor, SEK. Beloppen i årsredovisningen anges i hela kronor om inte annat anges.

### Verksamheten

#### Allmänt om verksamheten

Föreningen har till ändamål att främja medlemmarnas ekonomiska intressen genom att i föreningens hus, mot ersättning, till föreningens medlemmar upplåta bostadslägenheter för permanent boende om inte annat särskilt avtalats, och i förekommande fall lokaler, till nyttjande utan begränsning i tiden.

Föreningen är ett privatbostadsföretag enligt inkomstskattelagen (1999:1229) och utgör därmed en äkta bostadsrättsförening. Föreningens underskottsavdrag uppgår vid räkenskapsårets slut till 0 kr.

Föreningen har den 12 oktober 2017 förvärvat fastigheten Höder 1 i Malmö Kommun. Föreningen har tecknat avtal med JM AB för uppförande av föreningens hus. På föreningens fastighet har det uppförts två flerbostadshus i fyra till sex våningar med totalt 139 bostadsrättslägenheter. Föreningen disponerar 57 parkeringsplatser i källaren varav sex st laddplatser för elbil. Dessutom har medlemmarna rätt att hyra 27 platser i intilliggande parkeringshus under 25 år. Avtal har tecknats med Volvo on demand. som ger föreningens medlemmar gratis medlemskap under fem år från att 50% av föreningens medlemmar flyttat in. Nuvarande ekonomiska plan registrerades 2017-11-07 och nuvarande stadgar registrerades 2021-01-07.

Föreningen har sitt säte i Skåne län, Malmö Kommun.

Årets resultat är lägre än föregående år. Föreningen har ökade driftskostnader, främst högre elpriser och serviceavtal gällande dörrar och portar. Ett lån omsattes i juni till en högre ränta.

Antagen budget för det kommande verksamhetsåret är fastställd så att föreningens ekonomi är långsiktigt hållbar.

Föreningens likviditet har under året förändrats från 239% till 269%. Nyckeltalet är räknat exklusive kortfristig skuld 2021 samt exklusive upplupen kostnad för 2022 som avser amortering.

I resultatet ingår avskrivningar med 2 587 tkr, exkluderar man avskrivningarna blir resultatet 1 856 tkr. Avskrivningar påverkar inte föreningens likviditet.

Föreningen är frivilligt momsregistrerad för 54 m<sup>2</sup>, vilket motsvarar 1 % av fastighetens uthyrningsbara yta.

#### Fastighetsuppgifter

Föreningen äger fastigheten Höder 1 i Malmö Kommun. På fastigheterna finns två byggnader med 139 lägenheter samt en uthyrningslokal. Fastigheternas adress är Bures gata 15-19 och Friggsgränd 12-16 i Malmö. Föreningen äger marken.

Fastigheten är fullvärdeförsäkrad i Trygg-Hansa.

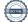

| Lägenhetsfördelning |       |
|---------------------|-------|
| Standard            | Antal |
| 1 rum och kök       | 25    |
| 2 rum och kök       | 54    |
| 3 rum och kök       | 47    |
| 4 rum och kök       | 10    |
| 5 rum och kök       | 3     |
| Dossutom tillkommor |       |

#### Dessutom tillkommer Användning

| Garageplatser         | 51 |
|-----------------------|----|
| Laddplatser för elbil | 6  |

| Total tomtarea    | 3 689 m <sup>2</sup> |
|-------------------|----------------------|
| Total bostadsarea | 8 473 m <sup>2</sup> |
| Total lokalarea   | 54 m <sup>2</sup>    |

Antal

Av den totala lokalarean utgör uthyrningsbar yta 54 m<sup>2</sup>

| Årets taxeringsvärde          | 298 121 000 kr |
|-------------------------------|----------------|
| Föregående års taxeringsvärde | 256 228 000 kr |

Riksbyggen har biträtt styrelsen med föreningens förvaltning enligt tecknat avtal.

#### Föreningen har ingått följande avtal

| Leverantör | Avtal                 |
|------------|-----------------------|
| Riksbyggen | Ekonomisk förvaltning |
| Riksbyggen | Teknisk förvaltning   |
| Riksbyggen | Energiförvaltning     |
| Riksbyggen | Fastighetsskötsel     |
| Sustend    | Underhållsplan        |
| Brunata AB | IMD-mätning           |
|            |                       |

#### **Teknisk status**

Årets reparationer och underhåll: För att bevara föreningens hus i gott skick utförs löpande reparationer av uppkomna skador samt planerat underhåll av normala förslitningar. Föreningen har under verksamhetsåret utfört reparationer för 147 tkr och planerat underhåll för 0 tkr. Eventuella underhållskostnader specificeras i avsnittet "Årets utförda underhåll".

Underhållsplan: Föreningens underhållsplan används för att kunna planera kommande underhåll tidsmässigt och kostnadsmässigt. Underhållsplanen används också för att beräkna storleken på det belopp som årligen ska reserveras (avsättas) till underhållsfonden. Underhållsplanen omfattar normalt inte några standardförbättringar eller tillkommande nybyggnationer.

Föreningens underhållsplan visar på en genomsnittlig underhållskostnad på 860 640 kr per år, som motsvarar en kostnad på 102 kr/m<sup>2</sup>.

Reservering (avsättning) till underhållsfonden har för verksamhetsåret gjorts med 860 640 kr (102 kr/m²).

4 ÅRSREDOVISNING Bostadsrättsförening Hyllie Gränd 1 Org.nr: 769632-1822

Efter senaste stämman och därpå följande konstituerande har styrelsen haft följande sammansättning

| Styrelse            |            |                               |
|---------------------|------------|-------------------------------|
| Ordinarie ledamöter | Uppdrag    | Mandat t.o.m ordinarie stämma |
| Mikael Nilsson      | Ordförande | 2023                          |
| Per Gunnar Wintner  | Ledamot    | 2023                          |
| Alexander Magnusson | Ledamot    | 2024                          |
| Barzan Abdi         | Ledamot    | 2023                          |
| Leif Alfredsson     | Ledamot    | 2024                          |
| Styrelsesuppleanter | Uppdrag    | Mandat t.o.m ordinarie stämma |
| Jette Christiansen  | Suppleant  | 2023                          |
| Ida Andersson       | Suppleant  | 2023                          |
| Simon Eriksson      | Suppleant  | 2023                          |
| Therese Alburg      | Suppleant  | 2023                          |
|                     |            |                               |

#### Revisorer och övriga funktionärer

| <b>Revisor Valberedning</b> | Uppdrag                     | Mandat t.o.m ordinarie stämma |
|-----------------------------|-----------------------------|-------------------------------|
| EY                          | Auktoriserad revisor        | 2023                          |
| Lars Sörnlund               | Föreningsvald revisor       | 2023                          |
| Bo Raneheim                 | Valberedning sammankallande | 2023                          |
| Charlotte Frank             | Valberedning                | 2023                          |
| Margreet Aanstoot           | Valberedning                | 2023                          |

Föreningens firma tecknas förutom av styrelsen i sin helhet av styrelsens ledamöter, två i förening.

#### Väsentliga händelser under räkenskapsåret

Under räkenskapsåret har inga händelser inträffat som påverkar föreningens ekonomi på ett sätt som väsentligt skiljer sig från den normala verksamhetens påverkan på ekonomin.

#### Medlemsinformation

Under verksamhetsåret har styrelsen hållit 15 protokollförda styrelsemöten. Ordinarie föreningsstämma ägde rum 2022-06-08. På stämman deltog 38 medlemmar med sammanlagt 34 röster.

Vid räkenskapsårets början uppgick föreningens medlemsantal till 198 personer. Årets tillkommande medlemmar uppgår till 36 personer. Årets avgående medlemmar uppgår till 40 personer. Föreningens medlemsantal på bokslutsdagen uppgår till 194 personer.

Styrelsen beslutade att höja årsavgiften i oktober 2022 med 5% i samband med omsättning av lån.

Efter att ha antagit budgeten för det kommande verksamhetsåret har styrelsen beslutat om att höja årsavgiften med 20 % från och med 2023-01-01

Årsavgiften för 2022 uppgick i genomsnitt till 627 kr/m²/år.

Baserat på kontraktsdatum har under verksamhetsåret 26 överlåtelser av bostadsrätter skett (föregående år 22 st.)

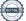

## Flerårsöversikt

| Resultat och ställning (tkr)                                             | 2022   | 2021   | 2020   | 2019   |
|--------------------------------------------------------------------------|--------|--------|--------|--------|
| Nettoomsättning                                                          | 6 234  | 6 084  | 6 634  | 3 705  |
| Resultat efter finansiella poster                                        | -730   | -172   | 146    | 383    |
| Årets resultat                                                           | -730   | -172   | 14     | 383    |
| Resultat exkl. avskrivningar                                             | 1 856  | *      | *      | *      |
| Resultat exkl. avskrivningar men inkl.<br>avsättning till underhållsfond | 995    | *      | *      | *      |
| Avsättning till underhållsfond kr/m²                                     | 101    | 101    | 30     | 30     |
| Soliditet %                                                              | 74     | 74     | 74     | 73     |
| Likviditet inkl. låneomförhandlingar<br>kommande år                      | 92     | *      | *      | *      |
| Likviditet exkl. låneomförhandlingar<br>kommande år                      | 92     | *      | *      | *      |
| Driftkostnader, kr/m <sup>2</sup>                                        | 256    | 246    | 244    | 109    |
| Ränta, kr/m²                                                             | 192    | 154    | 158    | 105    |
| Lån, kr/m²                                                               | 11 678 | 11 909 | 12 238 | 12 490 |

Nettoomsättning: intäkter från årsavgifter, hyresintäkter mm som ingår i föreningens normala verksamhet med avdrag för lämnade rabatter.

Resultat efter finansiella poster: Se resultaträkningen.

Soliditet: Eget kapital i procent av balansomslutningen..

## Förändringar i eget kapital

| Eget kapital i kr                                    | Fritt           |                         |                     |                        |                   |
|------------------------------------------------------|-----------------|-------------------------|---------------------|------------------------|-------------------|
|                                                      | Medlemsinsatser | Upplåtelse-<br>avgifter | Underhålls-<br>fond | Balanserat<br>resultat | Årets<br>resultat |
| Belopp vid årets början                              | 179 976 000     | 115 509 000             | 1 117 640           | -587 792               | -172 407          |
| Extra reservering för underhåll<br>enl. stämmobeslut |                 |                         | 0                   | 0                      |                   |
| Disposition enl. årsstämmobeslut                     |                 |                         |                     | -172 407               | 172 407           |
| Reservering underhållsfond                           |                 |                         | 860 640             | -860 640               |                   |
| Ianspråktagande av<br>underhållsfond                 |                 |                         | 0                   | 0                      |                   |
| Årets resultat                                       |                 |                         |                     |                        | -730 823          |
| Vid årets slut                                       | 179 976 000     | 115 509 000             | 1 978 280           | -1 620 839             | -730 823          |

# **Resultatdisposition**

Till årsstämmans behandling finns följande underskott i kr

| Summa                                 | -2 351 662 |
|---------------------------------------|------------|
| Årets fondavsättning enligt stadgarna | -860 640   |
| Årets resultat                        | -730 823   |
| Balanserat resultat                   | -760 199   |

Styrelsen föreslår följande behandling av den ansamlade förlusten:

#### Att balansera i ny räkning i kr

- 2 351 662

Vad beträffar föreningens resultat och ställning i övrigt, hänvisas till efterföljande resultat- och balansräkning med tillhörande bokslutskommentarer.

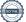

# Resultaträkning

|                                                   |       | 2022-01-01 | 2021-01-01 |
|---------------------------------------------------|-------|------------|------------|
| Belopp i kr                                       |       | 2022-12-31 | 2021-12-31 |
| Rörelseintäkter m.m.                              |       |            |            |
| Nettoomsättning                                   | Not 2 | 6 234 009  | 6 084 429  |
| Övriga rörelseintäkter                            | Not 3 | 444 959    | 450 010    |
| Summa rörelseintäkter                             |       | 6 678 968  | 6 534 439  |
| Rörelsekostnader                                  |       |            |            |
| Driftskostnader                                   | Not 4 | -2 184 988 | -2 101 338 |
| Övriga externa kostnader                          | Not 5 | -847 434   | -587 231   |
| Personalkostnader                                 | Not 6 | -160 989   | -117 866   |
| Avskrivningar av materiella anläggningstillgångar | Not 7 | -2 587 099 | -2 587 099 |
| Summa rörelsekostnader                            |       | -5 780 510 | -5 393 535 |
| Rörelseresultat                                   |       | 898 458    | 1 140 904  |
| Finansiella poster                                |       |            |            |
| Övriga ränteintäkter och liknande resultatposter  |       | 10 553     | 24         |
| Räntekostnader och liknande resultatposter        | Not 8 | -1 639 835 | -1 313 335 |
| Summa finansiella poster                          |       | -1 629 282 | -1 313 311 |
| Resultat efter finansiella poster                 |       | -730 823   | -172 407   |
| Årets resultat                                    |       | -730 823   | -172 407   |

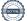

# Balansräkning

| Belopp i kr                                  |        | 2022-12-31  | 2021-12-31  |
|----------------------------------------------|--------|-------------|-------------|
| TILLGÅNGAR                                   |        |             |             |
| Anläggningstillgångar                        |        |             |             |
| Materiella anläggningstillgångar             |        |             |             |
| Byggnader och mark                           | Not 9  | 393 193 659 | 395 742 166 |
| Inventarier, verktyg och installationer      | Not 10 | 115 776     | 154 368     |
| Summa materiella anläggningstillgångar       |        | 393 309 435 | 395 896 534 |
| Summa anläggningstillgångar                  |        | 393 309 435 | 395 896 534 |
| Omsättningstillgångar                        |        |             |             |
| Kortfristiga fordringar                      |        |             |             |
| Kund-, avgifts- och hyresfordringar          | Not 11 | 9 998       | 1 381       |
| Övriga fordringar                            | Not 12 | 745         | 46 514      |
| Förutbetalda kostnader och upplupna intäkter | Not 13 | 382 592     | 174 831     |
| Summa kortfristiga fordringar                |        | 393 335     | 222 727     |
| Kassa och bank                               |        |             |             |
| Kassa och bank                               | Not 14 | 3 330 507   | 2 360 722   |
| Summa kassa och bank                         |        | 3 330 507   | 2 360 722   |
| Summa omsättningstillgångar                  |        | 3 723 842   | 2 583 448   |
| Summa tillgångar                             |        | 397 033 277 | 398 479 982 |

9 ÅRSREDOVISNING Bostadsrättsförening Hyllie Gränd 1 Org.nr: 769632-1822

\_

# Balansräkning

| Belopp i kr                                  |        | 2022-12-31  | 2021-12-31  |
|----------------------------------------------|--------|-------------|-------------|
| EGET KAPITAL OCH SKULDER                     |        |             |             |
| Eget kapital                                 |        |             |             |
| Bundet eget kapital                          |        |             |             |
| Medlemsinsatser                              |        | 295 485 000 | 295 485 000 |
| Fond för yttre underhåll                     |        | 1 978 280   | 1 117 640   |
| Summa bundet eget kapital                    |        | 297 463 280 | 296 602 640 |
| Fritt eget kapital                           |        |             |             |
| Balanserat resultat                          |        | -1 620 839  | -587 792    |
| Årets resultat                               |        | -730 823    | -172 407    |
| Summa fritt eget kapital                     |        | -2 351 662  | -760 199    |
| Summa eget kapital                           |        | 295 111 618 | 295 842 441 |
| SKULDER                                      |        |             |             |
| Långfristiga skulder                         |        |             |             |
| Övriga skulder till kreditinstitut           | Not 15 | 97 896 155  | 67 291 250  |
| Summa långfristiga skulder                   |        | 97 896 155  | 67 291 250  |
| Kortfristiga skulder                         |        |             |             |
| Övriga skulder till kreditinstitut           | Not 15 | 1 684 380   | 36 402 500  |
| Leverantörsskulder                           | Not 16 | 264 101     | 66 105      |
| Skatteskulder                                |        | 283 490     | 264 560     |
| Övriga skulder                               | Not 17 | 17 202      | -2 141 561  |
| Upplupna kostnader och förutbetalda intäkter | Not 18 | 1 776 330   | 754 687     |
| Summa kortfristiga skulder                   |        | 4 025 504   | 35 346 291  |
| Summa eget kapital och skulder               |        | 397 033 277 | 398 479 982 |

10 ÅRSREDOVISNING Bostadsrättsförening Hyllie Gränd 1 Org.nr: 769632-1822

# Noter

#### Not 1 Allmänna redovisningsprinciper

Årsredovisningen är upprättad i enlighet med årsredovisningslagen och Bokföringsnämndens allmänna råd (BFNAR 2016:10) om årsredovisning i mindre företag.

#### Redovisning av intäkter

Årsavgifter och hyror aviseras i förskott men redovisas så att endast den del som belöper på räkenskapsåret redovisas som intäkter. Ränta och utdelning redovisas som en intäkt när det är sannolikt att föreningen kommer att få de ekonomiska fördelar som är förknippade med transaktionen samt att inkomsten kan beräknas på ett tillförlitligt sätt.

#### Avskrivningstider för anläggningstillgångar

| Anläggningstillgångar | Avskrivningsprincip | Antal år |
|-----------------------|---------------------|----------|
| Byggnader             | Linjär              | 120      |
| Installationer        | Linjär              | 5        |

Mark är inte föremål för avskrivningar.

Beloppen i årsredovisningen anges i hela kronor om inte annat anges.

#### Not 2 Nettoomsättning

|                                     | 2022-01-01<br>2022-12-31 | 2021-01-01<br>2021-12-31 |
|-------------------------------------|--------------------------|--------------------------|
| Årsavgifter, bostäder               | 5 309 595                | 5 192 232                |
| Hyror, lokaler                      | 61 850                   | 42 750                   |
| Hyror, garage                       | 780 849                  | 768 250                  |
| Hyres- och avgiftsbortfall, lokaler | -4 585                   | 0                        |
| Hyres- och avgiftsbortfall, garage  | -9 338                   | -6 650                   |
| Rabatter                            | 0                        | -1 050                   |
| Vattenavgifter                      | 91 438                   | 87 355                   |
| Elavgifter                          | 4 200                    | -58                      |
| Debiterad fastighetsskatt-          | 0                        | 1 600                    |
| Summa nettoomsättning               | 6 234 009                | 6 084 429                |

#### Not 3 Övriga rörelseintäkter

|                                        | 2022-01-01<br>2022-12-31 | 2021-01-01<br>2021-12-31 |
|----------------------------------------|--------------------------|--------------------------|
| Kabel-tv-avgifter                      | 366 960                  | 366 960                  |
| Övriga ersättningar*                   | 50 093                   | 39 032                   |
| Rörelsens sidointäkter & korrigeringar | -6                       | 4                        |
| Erhållna skadestånd                    | 6 009                    | 0                        |
| Övriga rörelseintäkter                 | 21 904                   | 44 014                   |
| Summa övriga rörelseintäkter           | 444 959                  | 450 010                  |

\* Avser pant- och överlåtelseintäkter

#### Not 4 Driftskostnader

| NOL 4 Drillskostnader                |                          |                          |
|--------------------------------------|--------------------------|--------------------------|
|                                      | 2022-01-01<br>2022-12-31 | 2021-01-01<br>2021-12-31 |
| Reparationer                         | -147 412                 | -31 623                  |
| Fastighetsavgift och fastighetsskatt | -151 210                 | -132 280                 |
| Försäkringspremier                   | -143 725                 | -93 361                  |
| Kabel- och digital-TV                | -363 295                 | -358 861                 |
| Serviceavtal                         | -79 881                  | -141 361                 |
| Obligatoriska besiktningar           | 0                        | -13 451                  |
| Snö- och halkbekämpning              | 0                        | -10 393                  |
| Förbrukningsinventarier              | -11 779                  | -22 204                  |
| Vatten                               | -360 585                 | -325 958                 |
| Fastighetsel                         | -537 133                 | -397 958                 |
| Uppvärmning                          | -266 756                 | -352 424                 |
| Sophantering och återvinning         | -120 284                 | -128 660                 |
| Förvaltningsarvode drift             | -2 928                   | -92 804                  |
| Summa driftskostnader                | -2 184 988               | -2 101 338               |

### Not 5 Övriga externa kostnader

| 2022-01-01<br>2022-12-31 | 2021-01-01                                                                                              |
|--------------------------|----------------------------------------------------------------------------------------------------|
| 2022-12-31               | 2021-12-31                                                                                              |
| -648 203                 | -445 175                                                                                                |
| -19 422                  | -9 758                                                                                                  |
| -16 230                  | -25 962                                                                                                 |
| -22 612                  | -26 133                                                                                                 |
| -8 467                   | 0                                                                                                    |
| -54 999                  | -42 602                                                                                                 |
| 0                        | -6 896                                                                                                  |
| 0                        | -5 433                                                                                                  |
| -3 974                   | -1 875                                                                                                  |
| -71 037                  | 0                                                                                                    |
| -2 491                   | -23 397                                                                                                 |
| -847 434                 | -587 231                                                                                                |
|                          | -648 203<br>-19 422<br>-16 230<br>-22 612<br>-8 467<br>-54 999<br>0<br>0<br>-3 974<br>-71 037<br>-2 491 |

#### Not 6 Personalkostnader

|                                                       | 2022-01-01<br>2022-12-31 | 2021-01-01<br>2021-12-31 |
|-------------------------------------------------------|--------------------------|--------------------------|
| Styrelsearvoden                                       | -106 500                 | -94 880                  |
| Arvode till övriga förtroendevalda och uppdragstagare | -16 000                  | 0                        |
| Sociala kostnader                                     | -38 489                  | -22 986                  |
| Summa personalkostnader                               | -160 989                 | -117 866                 |

12 ÅRSREDOVISNING Bostadsrättsförening Hyllie Gränd 1 Org.nr: 769632-1822

|                                                                                                    | 2022-01-01                                                                                                    | 2021-01-01                                                                                                    |
|----------------------------------------------------------------------------------------------------|----------------------------------------------------------------------------------------------------|----------------------------------------------------------------------------------------------------|
|                                                                                                    | 2022-12-31                                                                                                    | 2021-12-31                                                                                                    |
| Avskrivning Byggnader                                                                                                    | -2 548 507                                                                                                    | -2 548 507                                                                                                    |
| Avskrivning Installationer                                                                                                    | -38 592                                                                                                    | -38 592                                                                                                    |
| Summa av- och nedskrivningar av materiella och immateriella<br>anläggningstillgångar                                                                                                    | -2 587 099                                                                                                    | -2 587 099                                                                                                    |
| Not 8 Räntekostnader och liknande resultatposter                                                                                                    | 2022-01-01<br>2022-12-31                                                                                                    | 2021-01-01<br>2021-12-31                                                                                                    |
| Räntekostnader för fastighetslån                                                                                                    | -1 637 346                                                                                                    | -1 312 248                                                                                                    |
| Övriga räntekostnader                                                                                                    | -2 489                                                                                                    | -1 087                                                                                                    |
| Summa räntekostnader och liknande resultatposter                                                                                                    | -1 639 835                                                                                                    | -1 313 335                                                                                                    |
| Anskaffningsvärden<br>Vid årets början                                                                                                    | 2022-12-31                                                                                                    | 2021-12-31                                                                                                    |
| •                                                                                                    |                                                                                                    |                                                                                                    |
| Byggnader                                                                                                    | 305 820 855                                                                                                    | 305 820 855                                                                                                    |
| -                                                                                                    | 305 820 855<br>96 292 586                                                                                                    | 305 820 855<br>96 292 586                                                                                                    |
| Byggnader                                                                                                    |                                                                                                    |                                                                                                    |
| Byggnader                                                                                                    | 96 292 586                                                                                                    | 96 292 586<br><b>402 113 441</b>                                                                                             |
| Byggnader<br>Mark<br>Summa anskaffningsvärde vid årets slut                                                                                                    | 96 292 586<br><b>402 113 441</b>                                                                                                    | 96 292 586                                                                                                    |
| Byggnader<br>Mark<br>Summa anskaffningsvärde vid årets slut<br>Ackumulerade avskrivningar enligt plan                                                                                                    | 96 292 586<br><b>402 113 441</b>                                                                                                    | 96 292 586<br><b>402 113 441</b>                                                                                             |
| Byggnader<br>Mark<br>Summa anskaffningsvärde vid årets slut<br>Ackumulerade avskrivningar enligt plan<br>Vid årets början<br>Byggnader                                                                                                    | 96 292 586<br>402 113 441<br>402 113 441                                                                                                    | 96 292 586<br>402 113 441<br>402 113 441                                                                                     |
| Byggnader<br>Mark<br>Summa anskaffningsvärde vid årets slut<br>Ackumulerade avskrivningar enligt plan<br>Vid årets början<br>Byggnader<br>Årets avskrivningar                                                                                                    | <u>96 292 586</u><br><u>402 113 441</u><br><u>402 113 441</u><br><u>-6 371 275</u><br><u>-6 371 275</u>                                                                | 96 292 586<br>402 113 441<br>402 113 441<br>-3 822 768<br>-3 822 768                                                         |
| Byggnader<br>Mark<br>Summa anskaffningsvärde vid årets slut<br>Ackumulerade avskrivningar enligt plan<br>Vid årets början<br>Byggnader                                                                                                    | <u>96 292 586</u><br><b>402 113 441</b><br><b>402 113 441</b><br><u>-6 371 275</u><br><b>-6 371 275</b><br><u>-2 548 507</u>                                           | 96 292 586<br>402 113 441<br>402 113 441<br>-3 822 768<br>-3 822 768<br>-2 548 507                                           |
| Byggnader<br>Mark<br>Summa anskaffningsvärde vid årets slut<br>Ackumulerade avskrivningar enligt plan<br>Vid årets början<br>Byggnader<br>Årets avskrivningar                                                                                                    | <u>96 292 586</u><br><u>402 113 441</u><br><u>402 113 441</u><br><u>-6 371 275</u><br><u>-6 371 275</u>                                                                | 96 292 586<br>402 113 441<br>402 113 441<br>-3 822 768<br>-3 822 768<br>-2 548 507                                           |
| Byggnader<br>Mark<br>Summa anskaffningsvärde vid årets slut<br>Ackumulerade avskrivningar enligt plan<br>Vid årets början<br>Byggnader<br>Årets avskrivningar<br>Årets avskrivning byggnader                                                                                            | <u>96 292 586</u><br><u>402 113 441</u><br><u>402 113 441</u><br><u>-6 371 275</u><br><u>-6 371 275</u><br><u>-2 548 507</u><br><u>-2 548 507</u><br><u>-8 919 782</u> | 96 292 586<br>402 113 441<br>402 113 441<br>-3 822 768<br>-3 822 768<br>-3 822 768<br>-2 548 507<br>-2 548 507<br>-6 371 275 |
| Byggnader<br>Mark<br>Summa anskaffningsvärde vid årets slut<br>Ackumulerade avskrivningar enligt plan<br>Vid årets början<br>Byggnader<br>Årets avskrivningar                                                                                                    | 96 292 586<br>402 113 441<br>402 113 441<br>-6 371 275<br>-6 371 275<br>-2 548 507<br>-2 548 507                                                                       | 96 292 586<br>402 113 441<br>402 113 441<br>-3 822 768<br>-3 822 768                                                         |
| Byggnader<br>Mark<br>Summa anskaffningsvärde vid årets slut<br>Ackumulerade avskrivningar enligt plan<br>Vid årets början<br>Byggnader<br>Årets avskrivningar<br>Årets avskrivning byggnader<br>Summa ackumulerade avskrivningar vid årets slut<br>Restvärde enligt plan vid årets slut | <u>96 292 586</u><br><u>402 113 441</u><br><u>402 113 441</u><br><u>-6 371 275</u><br><u>-6 371 275</u><br><u>-2 548 507</u><br><u>-2 548 507</u><br><u>-8 919 782</u> | 96 292 586<br>402 113 441<br>402 113 441<br>-3 822 768<br>-3 822 768<br>-3 822 768<br>-2 548 507<br>-2 548 507<br>-6 371 275 |
| Byggnader   Mark   Summa anskaffningsvärde vid årets slut Ackumulerade avskrivningar enligt plan Vid årets början Byggnader Årets avskrivningar Årets avskrivning byggnader Summa ackumulerade avskrivningar vid årets slut                                                             | <u>96 292 586</u><br><u>402 113 441</u><br><u>402 113 441</u><br><u>-6 371 275</u><br><u>-6 371 275</u><br><u>-2 548 507</u><br><u>-2 548 507</u><br><u>-8 919 782</u> | 96 292 586<br>402 113 441<br>402 113 441<br>-3 822 768<br>-3 822 768<br>-3 822 768<br>-2 548 507<br>-2 548 507<br>-6 371 275 |

### Taxeringsvärden

13 ÅRSREDOVISNING Bostadsrättsförening Hyllie Gränd 1 Org.nr: 769632-1822

\_

| Totalt taxeringsvärde                                      | 298 121 000 | 256 228 000 |
|------------------------------------------------------------|-------------|-------------|
| varav byggnader                                            | 218 800 000 | 172 800 000 |
| varav mark                                                 | 79 321 000  | 83 428 000  |
| Not 10 Inventarier, verktyg och installationer             |             |             |
| Anskaffningsvärden                                         | 2022-12-31  | 2021-12-31  |
| Vid årets början                                           |             | 2021 12 0   |
| Installationer                                             | 192 960     | 192 960     |
|                                                            | 192 960     | 192 960     |
| Summa anskaffningsvärde vid årets slut                     | 192 960     | 192 960     |
| Ackumulerade avskrivningar enligt plan<br>Vid årets början |             |             |
| Installationer                                             | -38 592     | (           |
| Årete evekrivninger                                        | -38 592     | C           |
| Årets avskrivningar                                        |             |             |
| Installationer                                             | -38 592     | -38 592     |
| Ackumulerade avskrivningar                                 | -38 592     | -38 592     |
| Installationer                                             | -77 184     | -38 592     |
| Summa ackumulerade avskrivningar vid årets slut            |             | -38 592     |
| Restvärde enligt plan vid årets slut                       | 115 776     | 154 368     |
| Varav                                                      |             |             |
| Installationer                                             | 115 776     | 154 368     |
| Not 11 Kund- avgifts- och hyresfordringar                  |             |             |
|                                                            | 2022-12-31  | 2021-12-31  |
| Avgifts- och hyresfordringar                               | 1 073       | -1 535      |
| Kundfordringar                                             | 8 925       | 2 916       |
| Summa kund-, avgifts- och hyresfordringar                  | 9 998       | 1 381       |
| Not 12 Övriga fordringar                                   |             |             |
|                                                            | 2022-12-31  | 2021-12-31  |
| Skattekonto                                                | 745         | 46 514      |
|                                                            |             |             |

| Not 13 Förutbetalda kostnader och upplupna intäkter |            |            |
|-----------------------------------------------------|------------|------------|
|                                                     | 2022-12-31 | 2021-12-31 |
| Förutbetalda försäkringspremier                     | 102 300    | 109 625    |
| Förutbetalt förvaltningsarvode                      | 164 977    | 0          |
| Förutbetald renhållning                             | 4 627      | 4 627      |
| Förutbetald kabel-tv-avgift                         | 60 030     | 59 581     |
| Förutbetald kostnad bredbandsanslutning             | 997        | 997        |
| Övriga förutbetalda kostnader och upplupna intäkter | 49 661     | 0          |
| Summa förutbetalda kostnader och upplupna intäkter  | 382 592    | 174 831    |

#### Not 14 Kassa och bank

|                            | 2022-12-31 | 2021-12-31 |
|----------------------------|------------|------------|
| Handkassa                  | 3 144      | 7 984      |
| Bankmedel Handelsbanken    | 1 318 727  | 1 323 355  |
| Transaktionskonto Swedbank | 2 008 636  | 1 029 382  |
| Summa kassa och bank       | 3 330 507  | 2 360 722  |

#### Not 15 Övriga skulder till kreditinstitut

|                                                                  | 2022-12-31 | 2021-12-31  |
|------------------------------------------------------------------|------------|-------------|
| Inteckningslån                                                   | 99 580 535 | 101 556 250 |
| Nästa års amortering på långfristiga skulder till kreditinstitut | -1 684 380 | -2 137 500  |
| Nästa års omförhandling av långfristiga lån                      |            | -34 265 000 |
| Långfristig skuld vid årets slut                                 | 97 896 155 | 65 153 750  |

Tabell och kommentar nedan anges i hela kronor.

| Kreditgivare | Räntesats <sup>*</sup> | Villkorsändringsdag | Ing.skuld      | Nya lån/<br>Omsatta lån | Årets amorteringar | Utg.skuld     |
|--------------|------------------------|---------------------|----------------|-------------------------|--------------------|---------------|
| STADSHYPOTEK | 1,11%                  | 2024-06-01          | 34 361 250,00  | 0,00                    | 178 500,00         | 33 915 000,00 |
| STADSHYPOTEK | 2,79%                  | 2025-06-01          | 34 265 000,00  | 0,00                    | 1 019 940,00       | 33 658 020,00 |
| STADSHYPOTEK | 1,74%                  | 2027-06-01          | 32 930 000,00  | 0,00                    | 485 940,00         | 32 007 515,00 |
| Summa        |                        |                     | 101 556 250,00 | 0,00                    | 1 684 380,00       | 99 580 535,00 |

\*Senast kända räntesatser

Under nästa räkenskapsår ska föreningen amortera 1 684 380 kr varför den delen av skulden betraktas som kortfristig skuld. Av den långfristiga skulden förfaller 99 580 535 kr till betalning mellan 2 och 5 år efter balansdagen enligt gällande redovisningsprinciper. Förutsatt att föreningen erhåller nya krediter vid lånens villkorsändringsdag är kvarstående lån i föreningen efter 5 år 91 158 635 kr.

#### Not 16 Leverantörsskulder

|                                      | 2022-12-31 | 2021-12-31 |
|--------------------------------------|------------|------------|
| Leverantörsskulder                   | 250 792    | 66 105     |
| Ej reskontraförda leverantörsskulder | 13 310     | 0          |
| Summa leverantörsskulder             | 264 101    | 66 105     |

### Not 17 Övriga skulder

|                                 | 2022-12-31 | 2021-12-31 |
|---------------------------------|------------|------------|
| Övriga skulder                  | 6 250      | 0          |
| Skuld för moms                  | 10 952     | -4 061     |
| Övriga kortfristiga låneskulder | 0          | -2 137 500 |
| Summa övriga skulder            | 17 202     | -2 141 561 |

#### Not 18 Upplupna kostnader och förutbetalda intäkter

|                                                     | 2022-12-31  | 2021-12-31  |
|-----------------------------------------------------|-------------|-------------|
| Upplupna sociala avgifter                           | 29 690      | 15 100      |
| Upplupna elkostnader                                | 68 527      | 55 273      |
| Upplupna värmekostnader                             | 50 106      | 75 970      |
| Upplupna revisionsarvoden                           | 16 000      | 16 000      |
| Upplupna styrelsearvoden                            | 72 400      | 47 600      |
| Övriga upplupna kostnader och förutbetalda intäkter | 892 099     | 2 085       |
| Förutbetalda hyresintäkter och årsavgifter          | 647 509     | 542 659     |
| Summa upplupna kostnader och förutbetalda intäkter  | 1 776 330   | 754 687     |
| Not Ställda säkerheter                              | 2022-12-31  | 2021-12-31  |
| Fastighetsinteckningar                              | 106 900 000 | 106 900 000 |

| T / 1     |         | 1 .       |   |
|-----------|---------|-----------|---|
| Hastiohe  | etsinte | eckningar | • |
| 1 astigne |         | okinigai  |   |

#### Not Väsentliga händelser efter räkenskapsåret utgång

Sedan räkenskapsårets utgång har inga händelser, som i väsentlig grad påverkar föreningens ekonomiska ställning, inträffat.

#### Styrelsens underskrifter

Ort och datum

Mikael Nilsson

Per Gunnar Wintner

Alexander Magnusson

Barzan Abdi

\_

Leif Alfredsson

Vår revisionsberättelse har lämnats den 2023 -

Sofie Årsköld Ernst & Young AB Auktoriserad revisor Lars Sörnlund Föreningsvald revisor

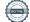

# Verification

Transaction 09222115557491824468

### Document

Brf Hyllie Gränd 1 årsredovisning 2022 Main document 18 pages Initiated on 2023-04-28 15:52:38 CEST (+0200) by Mattias Kärfve (MK) Finalised on 2023-05-04 09:55:29 CEST (+0200)

### Initiator

Mattias Kärfve (MK) Riksbyggen mattias.karfve@riksbyggen.se

### Signing parties

Mikael Nilsson (MN) Brf Hyllie Gränd 1 *mikael.nilsson024@gmail.com* +46761310024

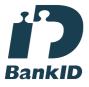

The name returned by Swedish BankID was "MIKAEL NILSSON" Signed 2023-04-30 10:50:58 CEST (+0200)

Barzan Abdi (BA) Brf Hyllie Gränd 1 *barzoabdi@gmail.com* +46736123053

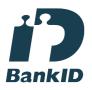

The name returned by Swedish BankID was "Barzan Abdi" Signed 2023-04-28 15:56:17 CEST (+0200) Alexander Magnusson (AM) Brf Hyllie Gränd 1 *fhurrur@gmail.com* +46762120973

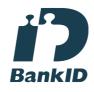

The name returned by Swedish BankID was "Alexander Lars Marcus Magnusson" Signed 2023-05-02 17:17:25 CEST (+0200)

Leif Alfredsson (LA) Brf Hyllie Gränd 1 *leif.g.alfredsson@telia.com* 

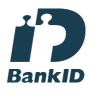

The name returned by Swedish BankID was "LEIF ALFREDSSON" Signed 2023-04-30 21:43:38 CEST (+0200)

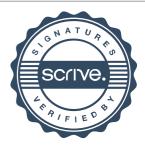

# Verification

Transaction 09222115557491824468

| Per Gunnar Wintner (PGW)<br>Brf Hyllie Gränd 1<br>pg.wintner@gmail.com<br>+46705818102                | Lars Sörnlund (LS)<br>Brf Hyllie Gränd 1<br><i>lars.sornlund@sornco.se</i><br>+46727111616            |
|----------------------------------------------------------------------------------------------------|----------------------------------------------------------------------------------------------------|
| <b>BankID</b>                                                                                         | BankID                                                                                                |
| The name returned by Swedish BankID was "PER<br>WINTNER"<br>Signed 2023-05-01 17:38:00 CEST (+0200)   | The name returned by Swedish BankID was "LARS<br>SÖRNLUND"<br>Signed 2023-05-03 07:49:22 CEST (+0200) |
| <b>Sofie Årsköld (SÅ)</b><br>E&Y<br><i>sofie.arskold@se.ey.com</i><br>+46768553914                    |                                                                                                    |
|                                                                                                    |                                                                                                    |
| BankiD                                                                                                |                                                                                                    |
| The name returned by Swedish BankID was "SOFIE<br>ÅRSKÖLD"<br>Signed 2023-05-04 09:55:29 CEST (+0200) |                                                                                                    |

This verification was issued by Scrive. Information in italics has been safely verified by Scrive. For more information/evidence about this document see the concealed attachments. Use a PDF-reader such as Adobe Reader that can show concealed attachments to view the attachments. Please observe that if the document is printed, the integrity of such printed copy cannot be verified as per the below and that a basic print-out lacks the contents of the concealed attachments. The digital signature (electronic seal) ensures that the integrity of this document, including the concealed attachments, can be proven mathematically and independently of Scrive. For your convenience Scrive also provides a service that enables you to automatically verify the document's integrity at: https://scrive.com/verify

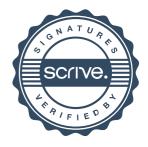